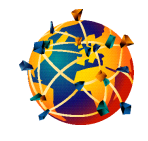

Pour être en mesure de choisir la stratégie et les outils les plus efficaces, il faut pouvoir s'appuyer sur trois préalables : bien définir ses besoins, connaître les critères d'évaluation des produits et services et comprendre la structure et les modes de recherche offerts.

# **savoir rechercher et interroger**

## Les repères méthodologiques

 $\blacksquare$  La première étape de toute recherche d'information consiste à bien préciser ses objectifs. Voici quelques points de repère et questions pour vous aider à les définir :

• S'agit-il de trouver une information ponctuelle, de mettre à jour ses connaissances, de réaliser un exposé, un mémoire, une thèse, un article scientifique, une bibliographie ?

• Quels sont les types de documents, d'informations et leurs niveaux ?

• Quels sont les services, lieux et personnes ressources susceptibles de produire, fournir cette information ? Sont-ils accessibles aisément?

• Degré d'actualité de l'information nécessaire ?

• Degré d'exhaustivité ?

• Sous quelle forme les données seront-elles réutilisées ? Des questions de respect du droit d'auteur peuvent alors intervenir à cette étape.

• Dans quels délais est-il nécessaire de les obtenir ?

• A quel coût ?

■ Il est important de délimiter et situer son sujet pour choisir les sources et le ou les médias les plus adaptés. En effet, on peut trouver des produits, données, informations identiques d'un support à l'autre.

Cependant, le plus souvent, ils sont déclinés selon des logiques différentes en fonction des capacités du système, du public ciblé par le producteur ou encore des différents types d'usages auxquels ils correspondent le mieux. Bien étudier les écrans de présentation, les guides imprimés ou en ligne peut favoriser un gain de temps en permettant de prendre la mesure du domaine et de la période couverts, des types de documents analysés ou présents dans la base, des opérateurs disponibles, de la ou des langues dans lesquelles on peut interroger etc...

#### *Les dépêches de l'AFP offrent une bonne illustration des déclinaisons possibles :*

• On peut faire une recherche rétrospective importante sur les dépêches, en interrogeant la banque depuis 1985 sur **un serveur ASCII** comme Questel. Ex. p. 19 et  $20<sup>2</sup>$ 

• En revanche, l'interrogation des services offerts sur **Minitel** ne peut porter que sur les dépêches des trois derniers mois pour le service grand public (36 15 AFP) et des 12 derniers mois pour le service professionnel sur les hauts paliers (08 36 29 00 53 AFP-PRO). Ex. p. 19.

• Les documents de synthèse (fiches pays, gouvernements, biographies...) réalisés par l'AFP sont disponibles sur le **cédérom** AFP DOC. Un autre produit thématique, le cé dérom " Sciences, Mémoire de l'information scientifique de 1990 à nos jours " offre l'intégralité des informations scientifiques issues du bulletin Sciences. Une connexion directe au serveur Web de l'AFP est également proposée pour accéder aux bulletins scientifiques en cours.

• Enfin, sur le **serveur Web de l'AFP** (http://www.afp.com) de nouveaux services sont en cours de lancement : AFP à la Carte, Canal infos, AFP direct etc....lls reposent sur le principe de personnalisation de la diffusion de l'information pour les entreprises ou les particuliers, Ex. p. 22.

• Les dépêches de l'AFP sont également consultables dans le cadre **d'autres services sur Internet** : annuaires thématiques comme Nomade (Ex p. 44), chaînes de Webcasting …

### Les critères de qualité

La qualité des produits et de l'interrogation dépend de plusieurs paramètres auxquels il faut se montrer très attentif.

• le producteur, l'éditeur, l'auteur : sa réputation scientifique ou sa notoriété, l'institution à laquelle il appartient, la reconnaissance de celle-ci dans son champ d'activité, son caractère officiel ou non, la richesse de la couverture documentaire (temporelle et géographique), les délais de mise à jour, la qualité de l'indexation et des outils de recherche (manuel, thesaurus).

• **le serveur et les éditeurs, distributeurs de cédéroms** : la capacité et les performances de l'ordinateur et des logiciels d'interrogation, la structuration de la banque de données (nombre de champs interrogeables,

Le traitement du document

Avant de présenter les différentes étapes d'une recherche, il est nécessaire de rappeler quelles sont les pratiques des professionnels de l'information pour décrire et caractériser

opérateurs utilisables), la convivialité de l'interface, le nombre de banques offertes, leur complémentarité, la périodicité des mises à jour, les services associés, les délais de la fourniture du document, la formation des utilisateurs, l'assistance commerciale.

• **Le réseau** : la fiabilité de la transmission des informations (en terme de sécurisation des données, coupures...), les débits offerts, la capacité (problème de saturation).

• **L'utilisateur** : son niveau de connaissance du domaine traité, du contenu et de la structuration de la banque, sa familiarité avec le langage d'interrogation, son aptitude à évaluer les réponses fournies et à modifier l'interrogation en fonction de ces dernières.

**le contenu** du document (texte, images, etc...) avec des outils documentaires qui normalisent l'écriture des termes, structurent les relations entre eux et imposent l'usage de

13

### Exemple d'utilisation du thésaurus du cédérom Delphes

*Question : la publicité effectuée par le constructeur automobile RENAULT*

termes univoques aussi bien dans la phase de description que d'interrogation.

• L'indexation est le premier mode de représentation du contenu : suite à l'analyse du document, des mots-clés (key**words) ou descripteurs (descriptors)** sont choisis ou extraits pour décrire les principaux concepts. Ces mots-clés peuvent ensuite être organisés dans le cadre d'outils documentaires tels que la liste alphabé**tique des mots-clés ou le thésaurus**.

Ce dernier permet d'établir entre les termes les **relations** suivantes :

- hiérarchiques (termes génériques TG -Tourisme dans l'exemple ci-dessous et termes spécifiques - **TS** - Promotion du tourisme):
- d'équivalence (entre les synonymes,-**E P** employé pour) ;
- associatives (relations de voisinage, -**VA** voir aussi ou terme associé - **TA** - Loisirs terme associé de Tourisme).

**Ornes** 

### **Exemple de thésaurus**

*Extrait adapté du Thésaurus de DELPHES (banque de données du réseau des chambres de commerce et d'industrie couvrant plus de 900 sources françaises et européennes, sur les marchés, les produits, les entreprises…), Chambre de commerce et d'industrie de Paris, Ed. 1993, à partir du terme générique TOURISME.*

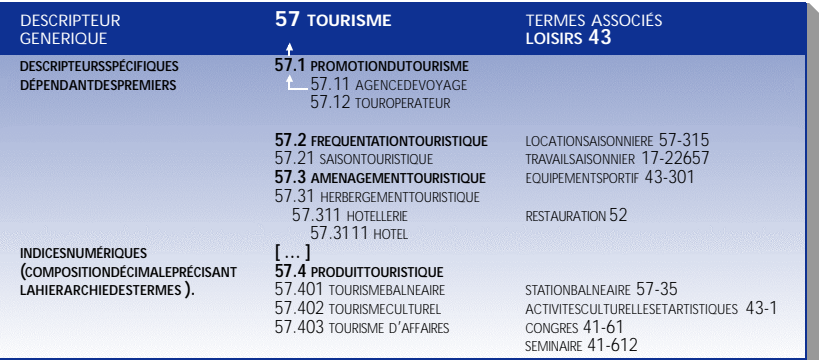

La disponibilité croissante de **texte intégral** sous forme numérique - des articles de p resse, des textes juridiques aux données produites par les organisations grâce à la généralisation de l'usage des logiciels de traitement de texte, en passant par tout ce qui est désormais diffusé sur Internet - donne un rôle de plus en plus important à *l'indexation* **automatique et aux outils de traitement linguistique.** 

Les logiciels d'indexation automatique de type plein texte (full text) travaillent principalement au niveau de la forme en retenant toutes les chaînes de caractères séparées par des espaces à l'exception de mots vides (comme les articles) pour constituer des index. Les limites rencontrées par ces systèmes au regard

de la pertinence de l'information retrouvée. sont de plus en plus souvent compensées par les apports d'outils de traitement linguistique. Ils visent à réduire les ambiguïtés générées par la richesse du langage naturel en traitant les aspects **morphologiques**, syntaxiques et sémantiques.

• **Le résumé** (abstracts) est un autre mode de caractérisation du contenu par réduction de celui-ci.

De plus en plus souvent, dans le cadre des services proposés via Internet, d'autres éléments comme les **tables des matières** (table of contents, TOC en abrégé) ou des extraits (sonores, de films...) sont offerts pour aider à mieux cerner le contenu du document.

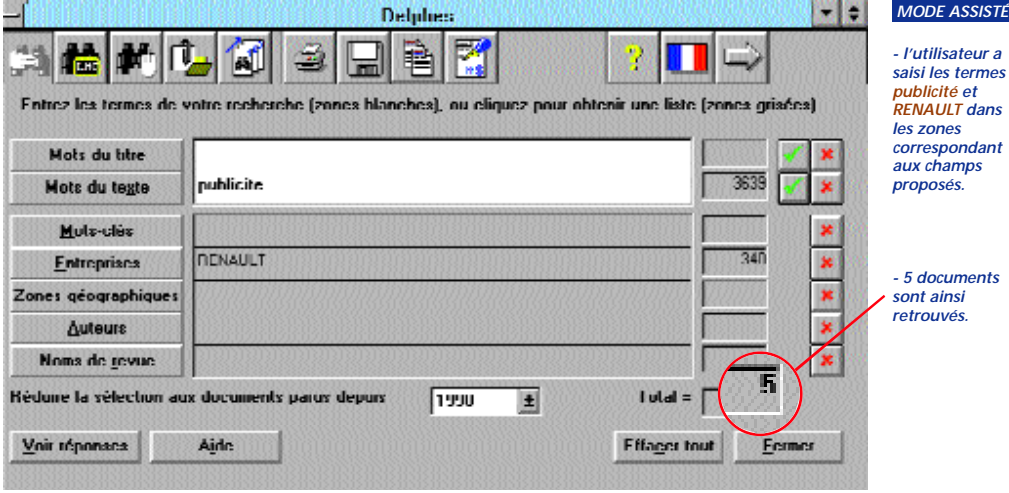

*Comparaison entre une recherche en mode assisté (écran supérieur) et en mode expert avec utilisation du thésaurus (écrans suivants).*

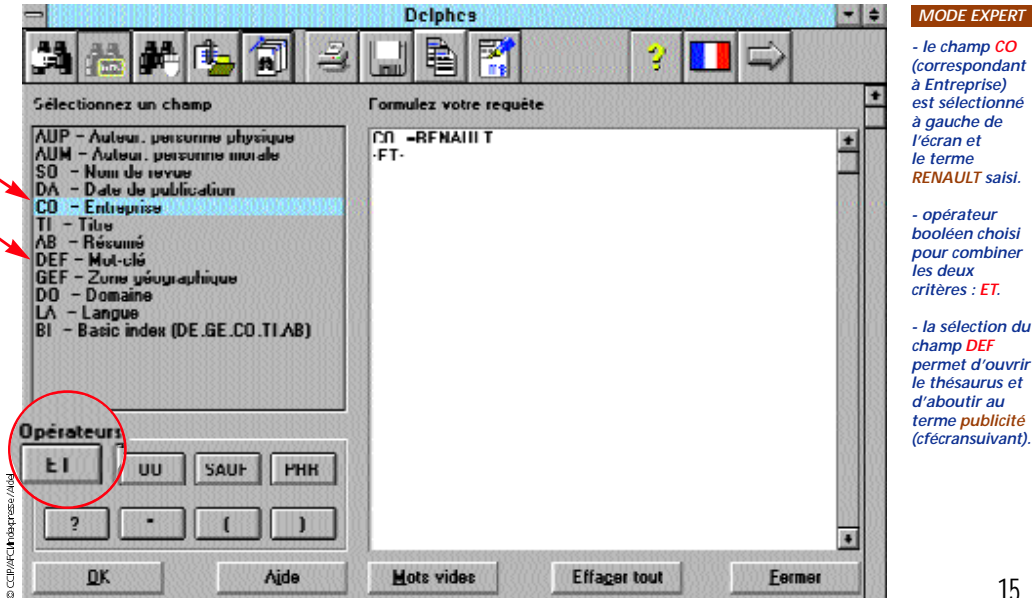

14

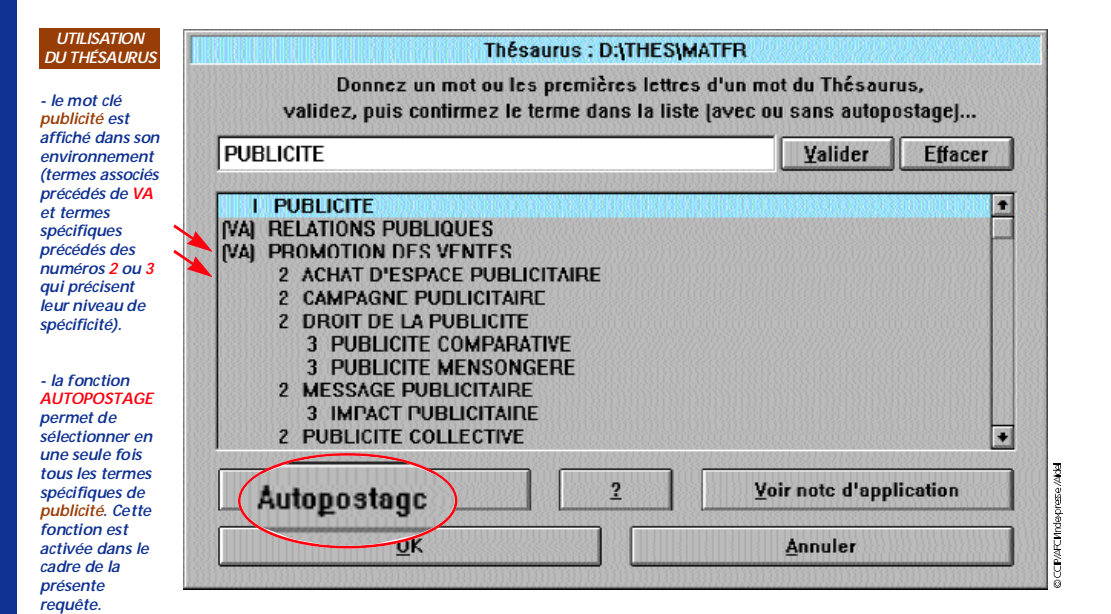

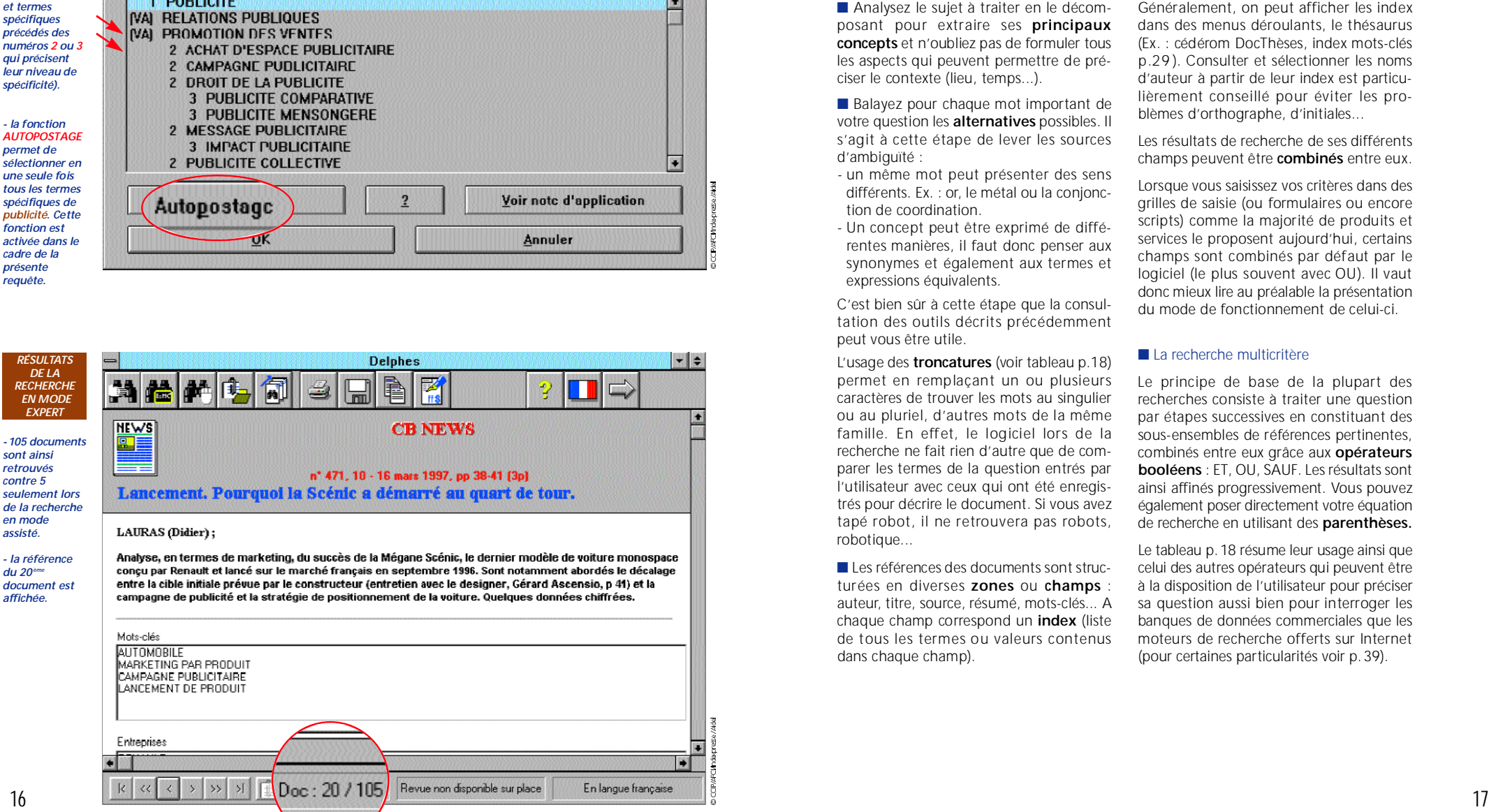

# La formulation de la requête

posant pour extraire ses **principaux concepts** et n'oubliez pas de formuler tous les aspects qui peuvent permettre de préciser le contexte (lieu, temps...).

■ Balayez pour chaque mot important de votre question les **alternatives** possibles. Il s'agit à cette étape de lever les sources d'ambiguïté :

- un même mot peut présenter des sens différents. Ex. : or, le métal ou la conjonction de coordination.
- Un concept peut être exprimé de différentes manières, il faut donc penser aux synonymes et également aux termes et expressions équivalents.

C'est bien sûr à cette étape que la consultation des outils décrits précédemment peut vous être utile.

L'usage des **troncatures** (voir tableau p.18) permet en remplaçant un ou plusieurs caractères de trouver les mots au singulier ou au pluriel, d'autres mots de la même famille. En effet, le logiciel lors de la recherche ne fait rien d'autre que de comparer les termes de la question entrés par l'utilisateur avec ceux qui ont été enregistrés pour décrire le document. Si vous avez tapé robot, il ne retrouvera pas robots, robotique...

■ Les références des documents sont structurées en diverses zones ou champs : auteur, titre, source, résumé, mots-clés... A chaque champ correspond un *index* (liste de tous les termes ou valeurs contenus dans chaque champ).

Généralement, on peut afficher les index dans des menus déroulants, le thésaurus (Ex. : cédérom DocThèses, index mots-clés p .2 9 ). Consulter et sélectionner les noms d'auteur à partir de leur index est particulièrement conseillé pour éviter les problèmes d'orthographe, d'initiales...

Les résultats de recherche de ses différents champs peuvent être **combinés** entre eux.

Lorsque vous saisissez vos critères dans des grilles de saisie (ou formulaires ou encore scripts) comme la majorité de produits et services le proposent aujourd'hui, certains champs sont combinés par défaut par le logiciel (le plus souvent avec OU). Il vaut donc mieux lire au préalable la présentation du mode de fonctionnement de celui-ci.

#### ■ La recherche multicritère

Le principe de base de la plupart des recherches consiste à traiter une question par étapes successives en constituant des sous-ensembles de références pertinentes, combinés entre eux grâce aux **opérateurs booléens** : ET, OU, SAUF. Les résultats sont ainsi affinés progressivement. Vous pouvez également poser directement votre équation de recherche en utilisant des **parenthèses.**

Le tableau p.18 résume leur usage ainsi que celui des autres opérateurs qui peuvent être à la disposition de l'utilisateur pour préciser sa question aussi bien pour interroger les banques de données commerciales que les moteurs de recherche offerts sur Internet (pour certaines particularités voir p.39).

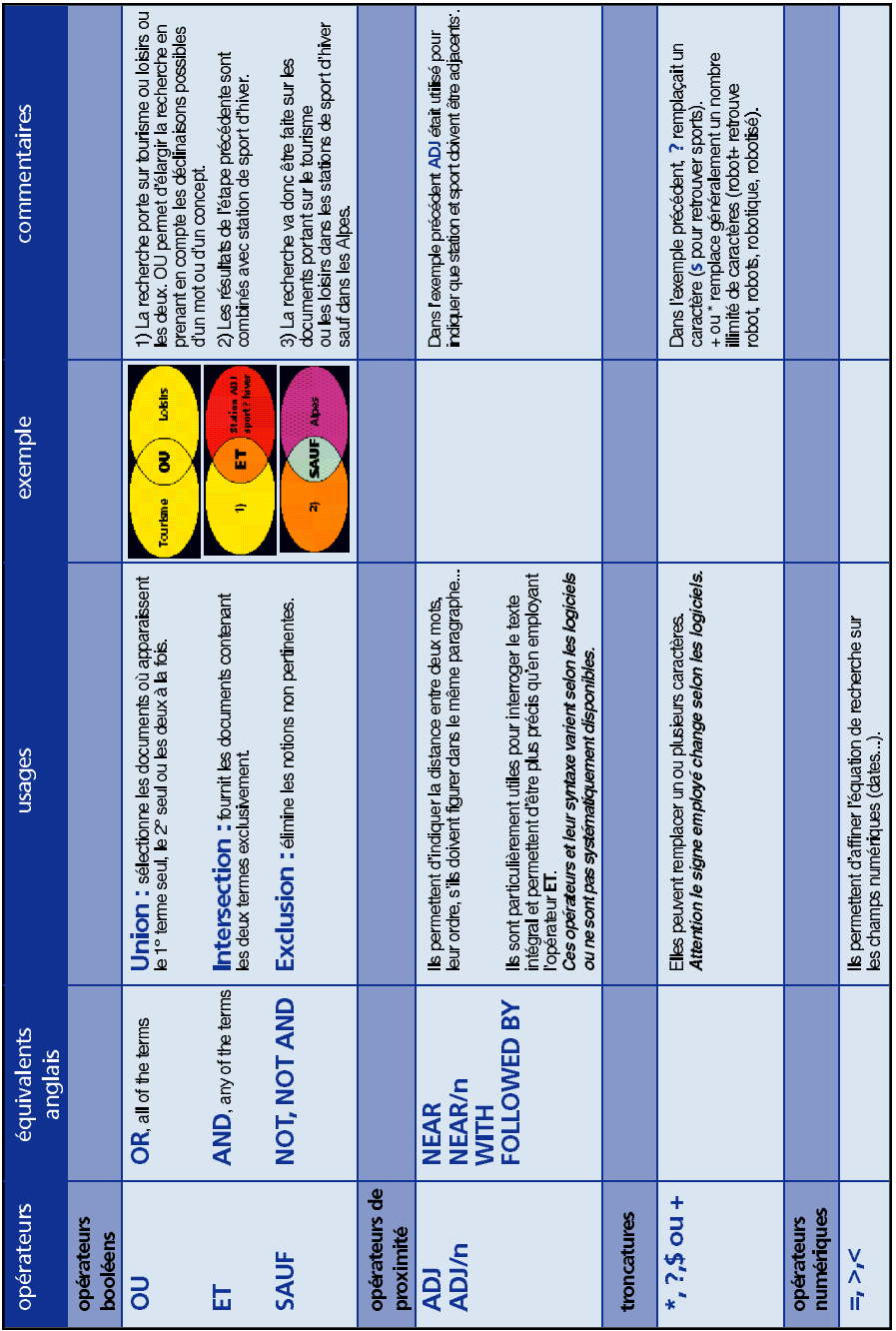

### Exemples d'interrogations de produits de l'AFP

Déclinaison de l'information (Ascii, vidéotex, Internet) et évolution des interfaces.

■ **Exemple d'interrogation en mode Ascii de la banque de données AGRA (AFP) sur le serveur QUESTEL (ensemble des dépêches françaises et internationales, tous pays, tous domaines depuis 1985).** 

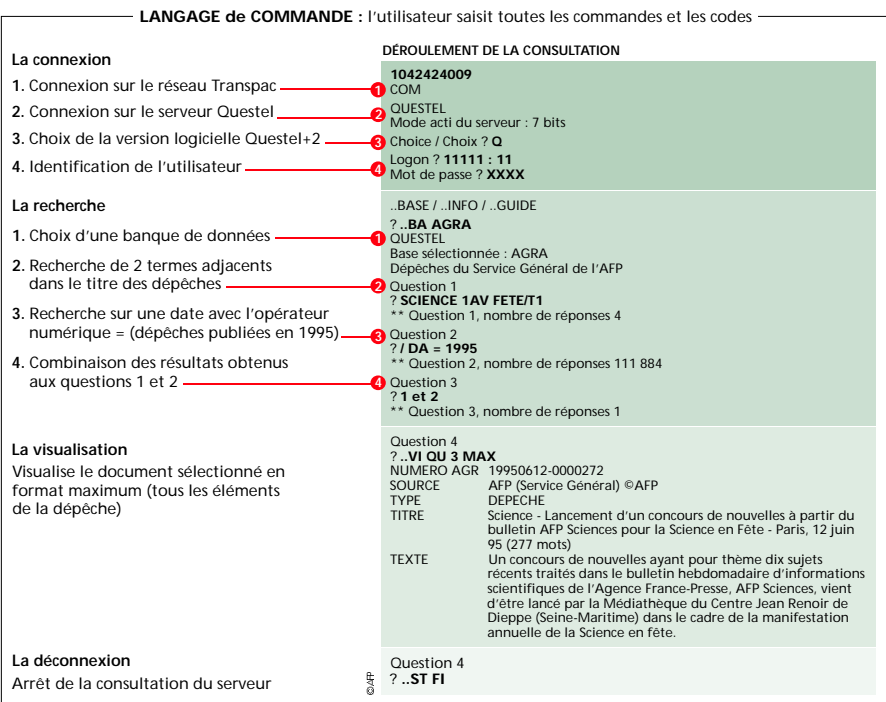

■ Sommaires de deux services vidéotex de l'AFP : grand public (les dépêches des **3 derniers mois) et professionnel (les dépêches des 12 derniers mois).**

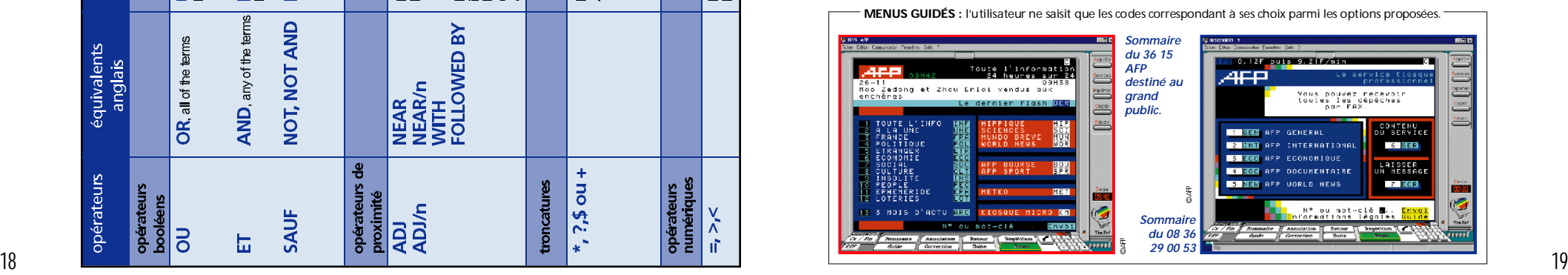

■ Interrogation identique à celle de l'exemple 1 (banque AGRA chez Questel) mais cette **fois à l'aide du logiciel Imagination 2.**

INTERFACE GRAPHIQUE : menus déroulants, ascenseurs, icones etc…

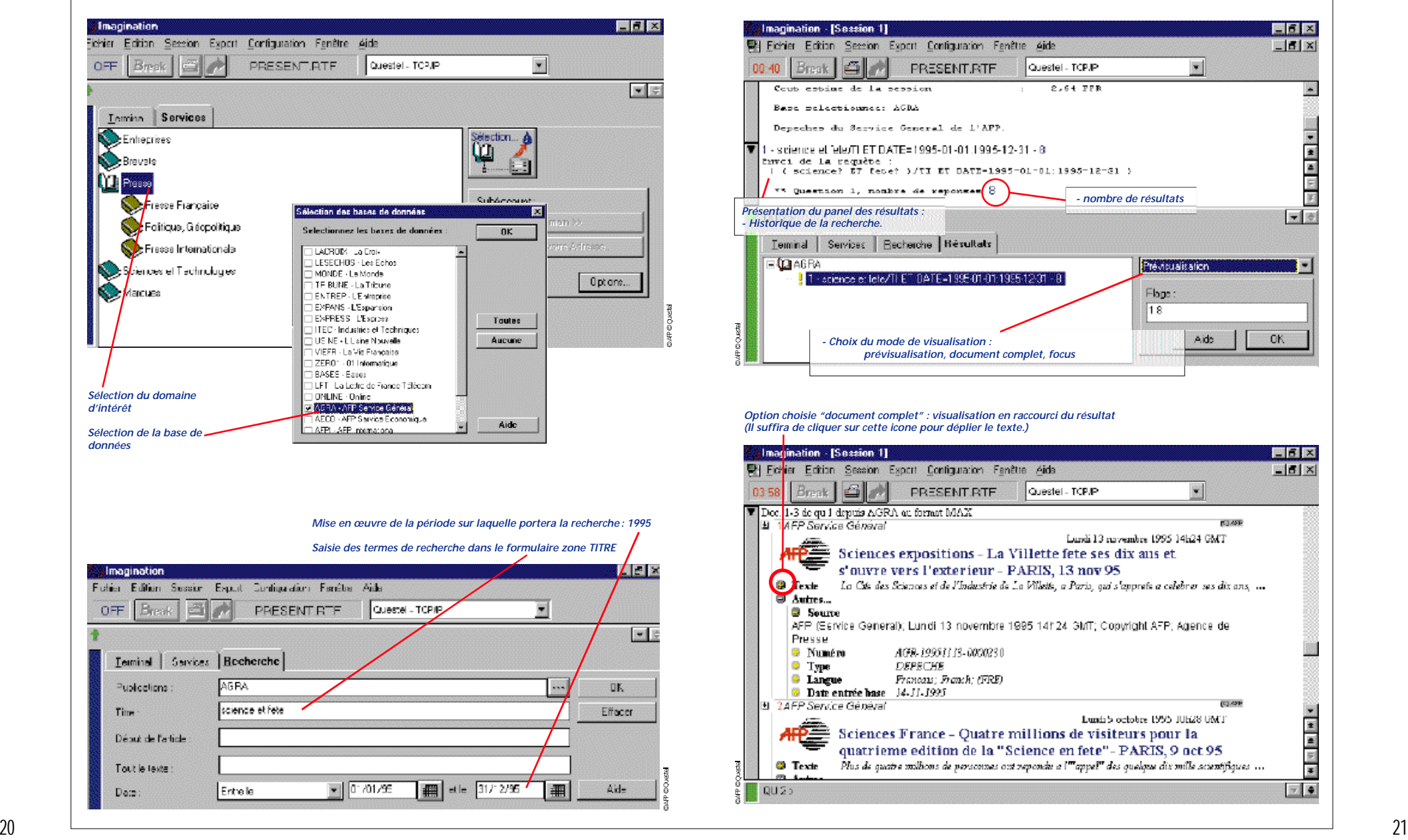

 $F<sub>5</sub>$ 

 $-161x$ 

 $\overline{\mathbf{a}}$ 

 $\frac{1}{2}$ 

**OK** 

 $F6x$ 

 $-161 \times$ 

 $\mathbb{R}$   $\bullet$ 

 $\overline{\phantom{a}}$ 

Aide

 $\bullet$ 

en ave

(53.429)

■ **Exemple d'interrogation des dépêches de l'AFP sur le serveur de l'Européenne de données**

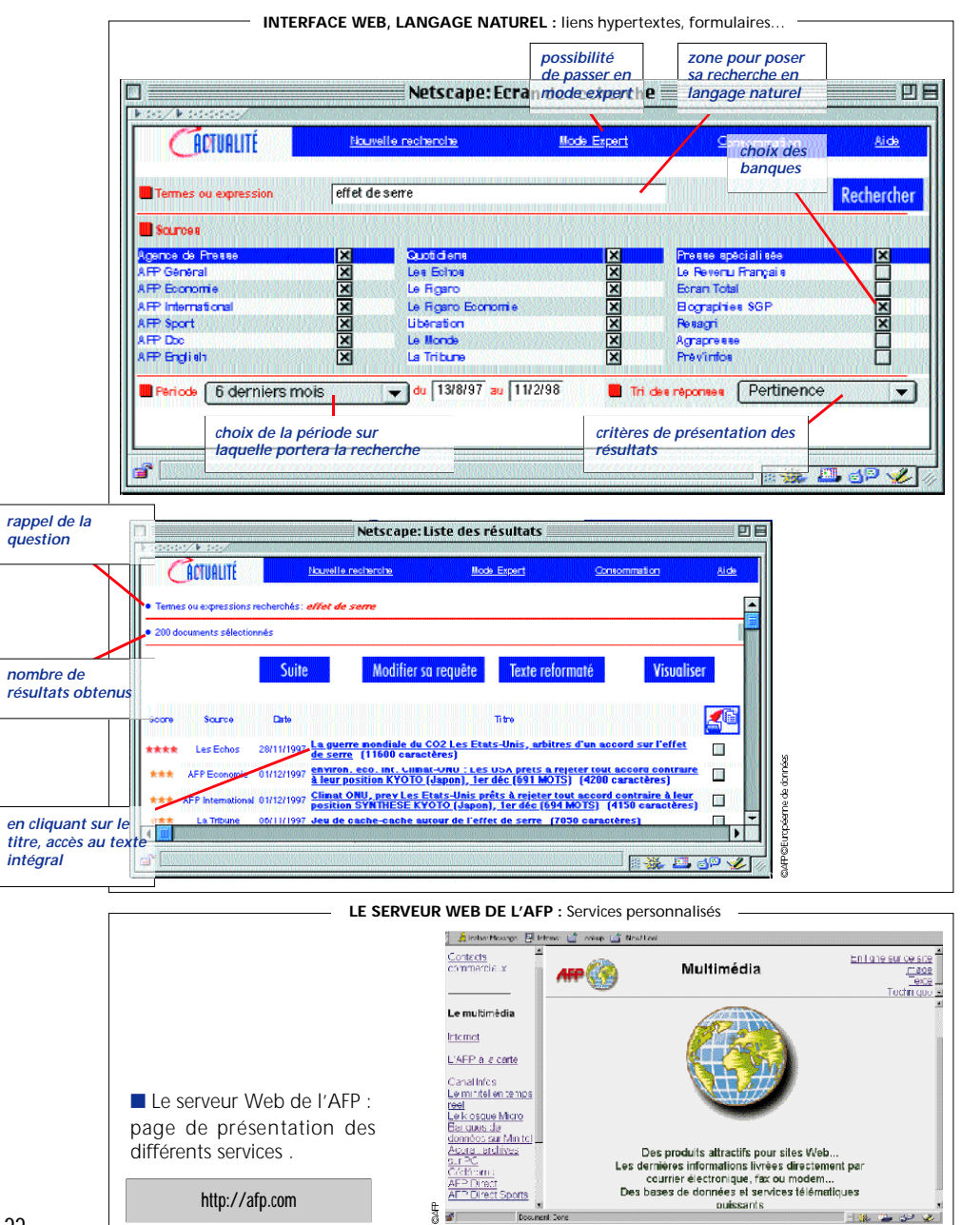